1.cardform 3 savepage 2.basename/0  $3.$ form $*$ 

basename,savepage,basename/0

cardform

form<sup>\*</sup>

basename CardFuncBase->set\_initpage(wiki,base,page)

CardFuncBase->is\_set\_initpage()

CardFuncBase->get\_initdata(wiki,label)<br>formend CardFuncBase->unset initpage() CardFuncBase->unset\_initpage()

form $*$ 

basename

 $\rightarrow$ {basename}->{init}

## CardForm

savepage,basename/0 set\_initpage(wiki,base,page)

## **CardFuncBase**

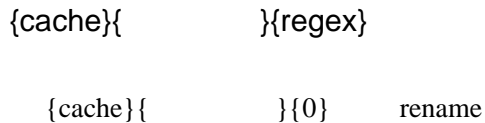

{init}

 $\%$  init

{init}{basename}

{init}{basecache}

{init}{pagename}

{init}{pagecache}

 ${cache}{ }$  }{init}

set\_initpage(wiki,base,init)

base base \$init{basename} \$init{basecache} page page \$init{pagename} \$init{pagecache}  $\{init\} = \%init$ 

is set initpage()

return define {init}

get\_initdata(wiki,label)

if(define {init})... get\_data(wiki,{init}{basename},"init",label)

unset\_initpage()

 $\{init\}$  = undef  $\%$ init =  $()$ 

do\_regex\_cache()

basename  $\$ {self->{init}}{\ensuremath{\mathsf{base}}} eq \$base basename {init}{basecache}

do\_page\_cache()

\$self->{init}{basepage} eq \$base

"init" examples  $\mathbf{r}$ " inited when  $\mathbf{r}$ 

Form\*

is\_set\_initpage() get\_initdata(wiki,label)

FormFuncBase

## FormEnd

 $unset\_initpage()$ 

## FormFuncBase

CardFuncBase